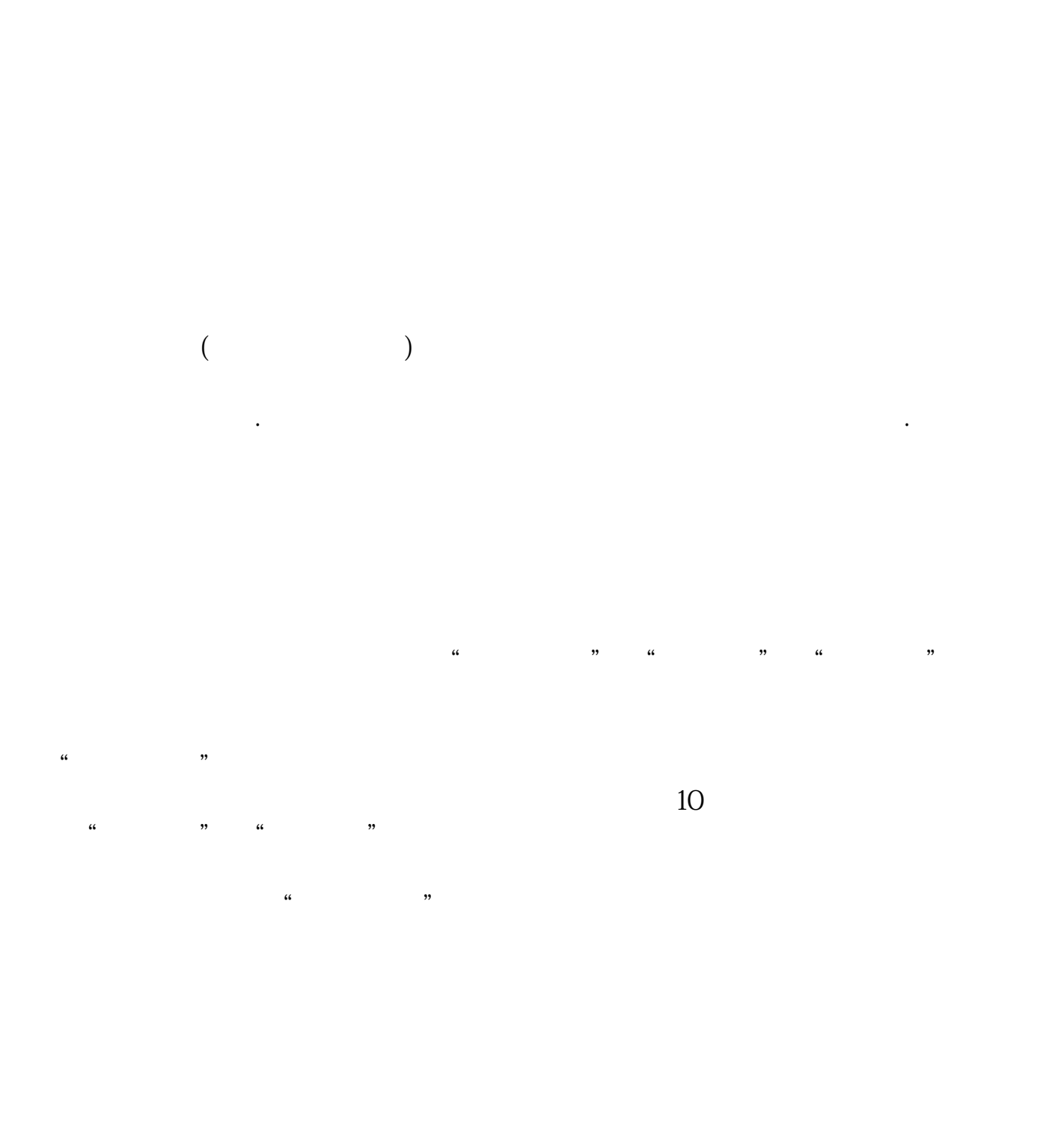

**如何做股票交易软件,怎么最快速操作股票交易软件?-**

 $400$ 

 $T+1$  $T+1$ 

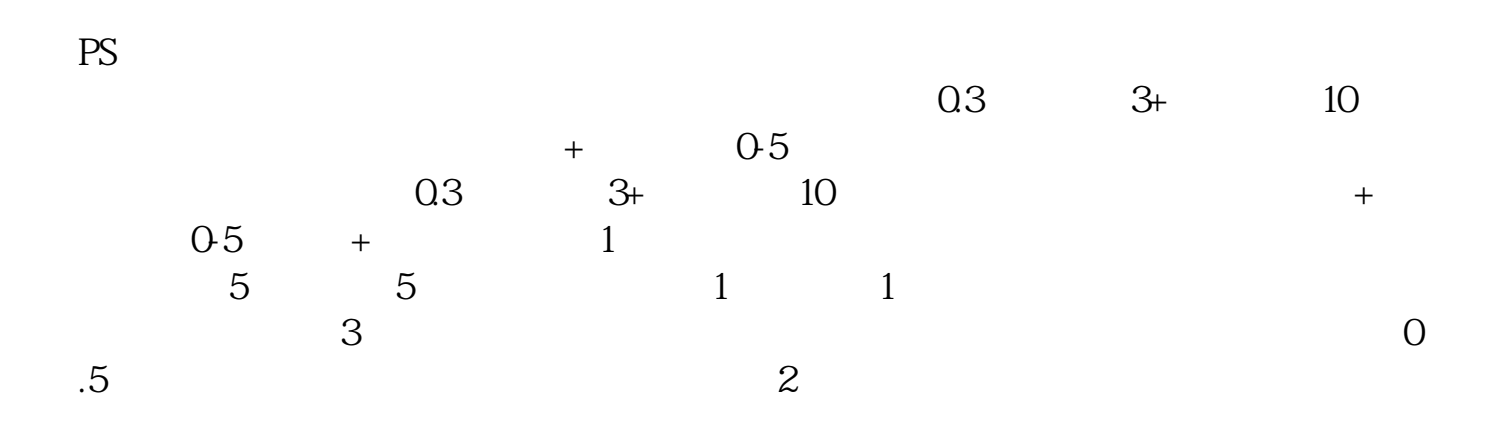

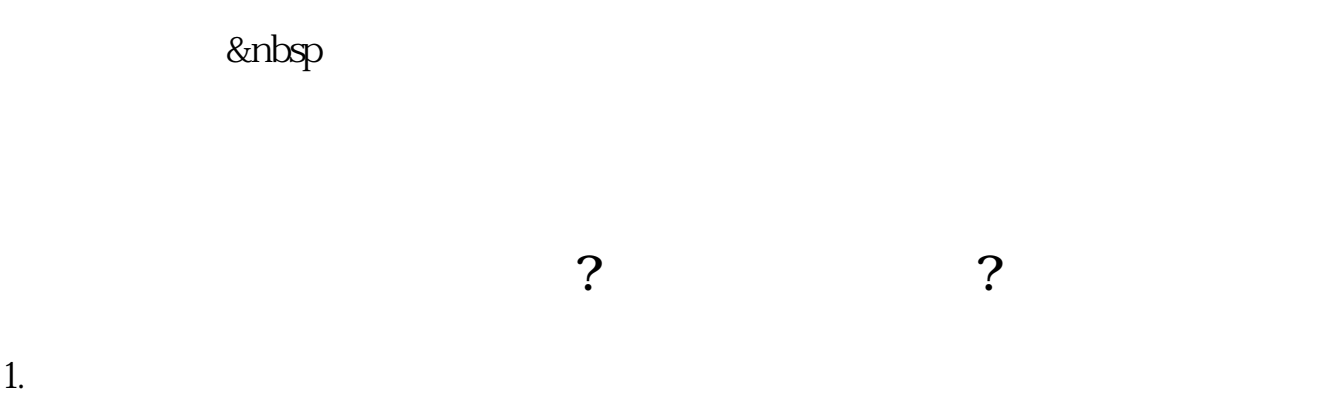

 $2.$ 

 $100$ 

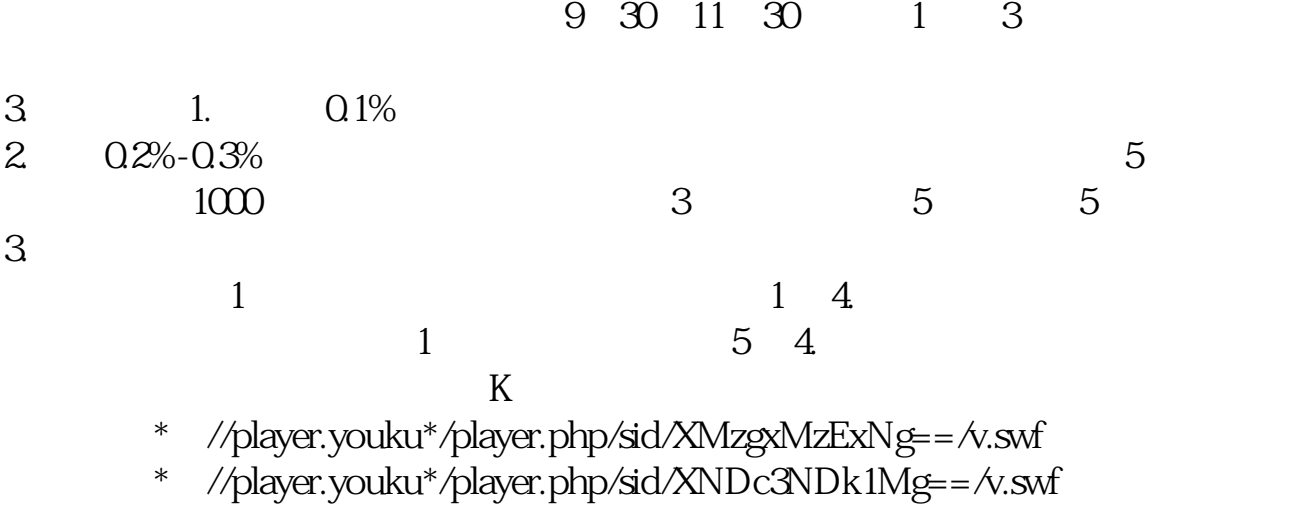

- \* //player.youku\*/player.php/si
- \*://\*8nn8\*/zt/gssm/ \*://\*left-in\*/stock\_study\_1.htm
- \*://finance.sina\*.cn/stock/blank/xgmgl.shtml股民入市全攻略

说90%都是亏损的。

 $2-3$ 

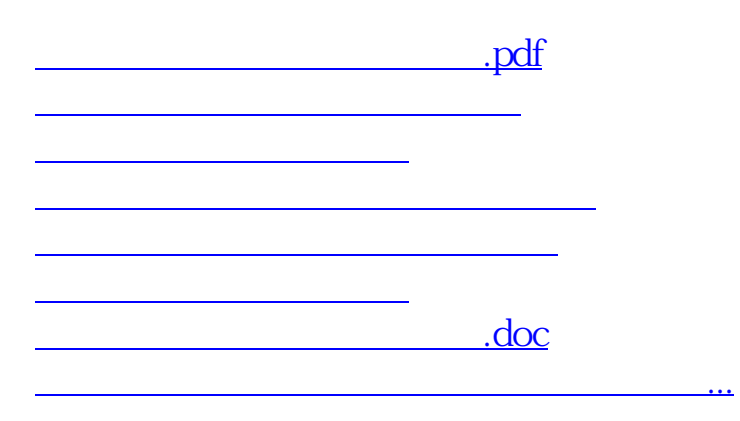

<u><https://www.gupiaozhishiba.com/author/40940806.html></u>